Approche spatiale des fonctionnalités écologiques de l'estuaire de la Loire

> Jérémy Lobry GIP Loire Estuaire

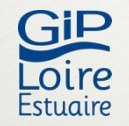

### Introduction L'estuaire de la Loire

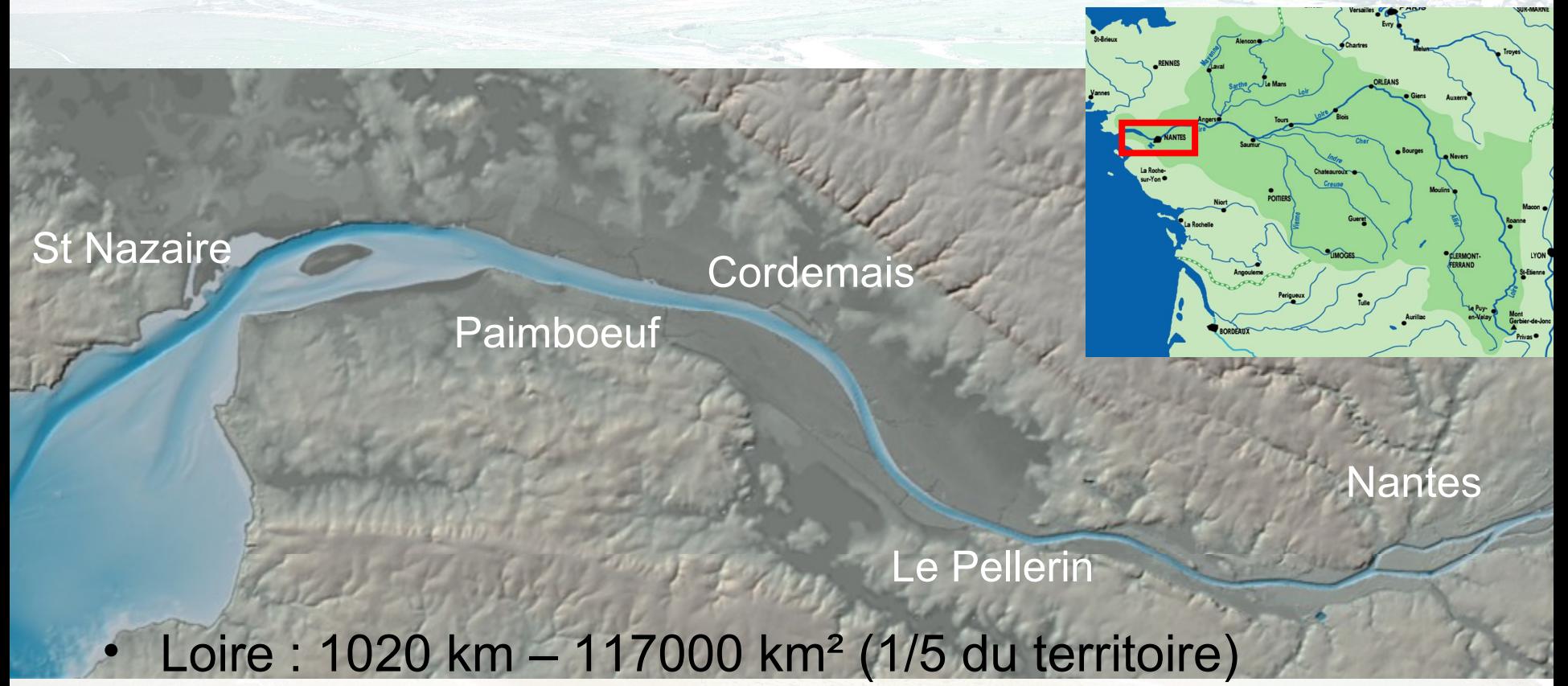

• Estuaire

GiP

Estuair

- Onde de marée  $\rightarrow$  95 km (Ancenis)
- Marée salée  $\rightarrow$  50 km (Nantes)
- $-850 \text{ m}^3/\text{s}$

## Introduction Diversité des milieux et habitats

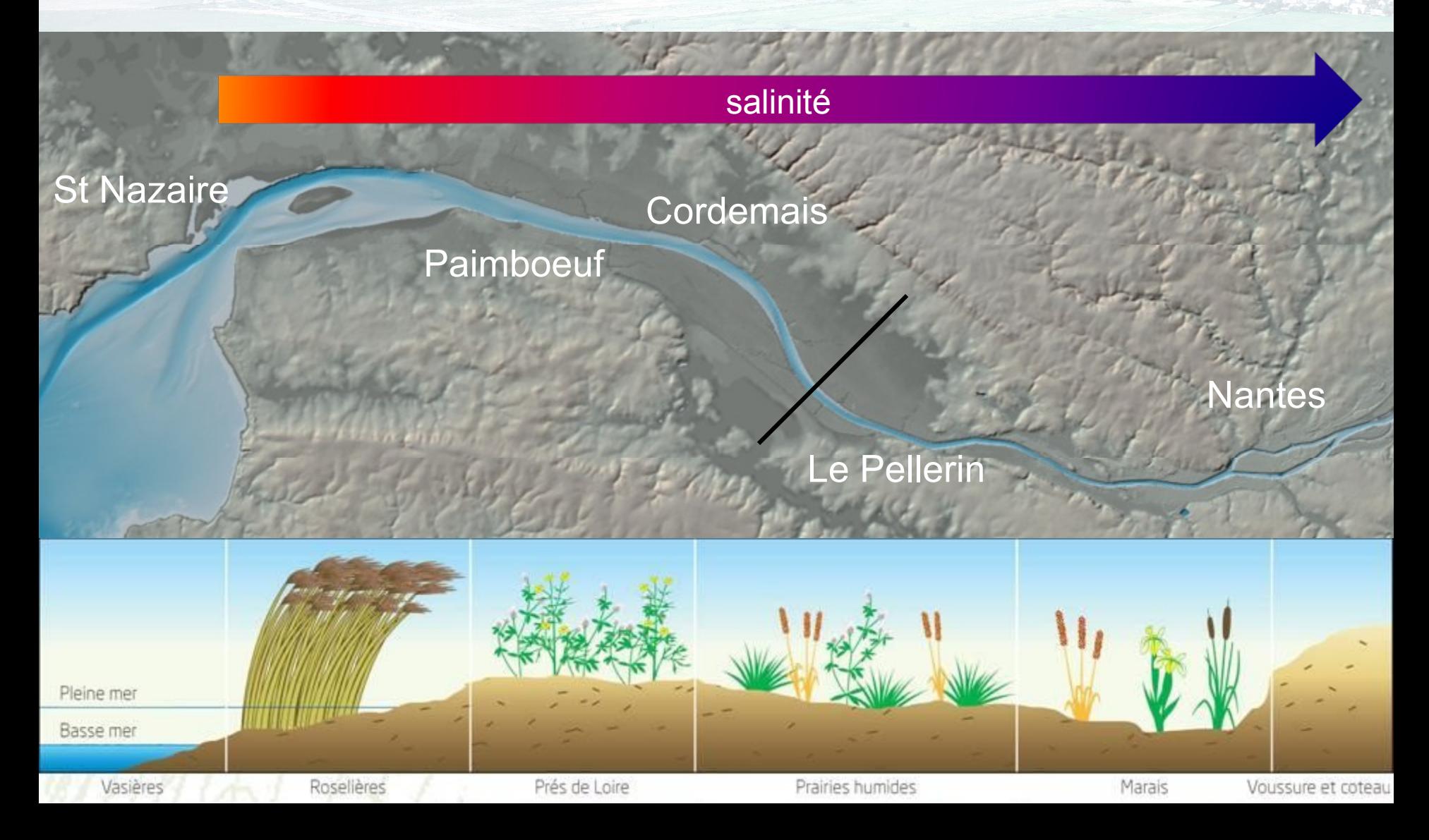

### Introduction Diversité des milieux et habitats

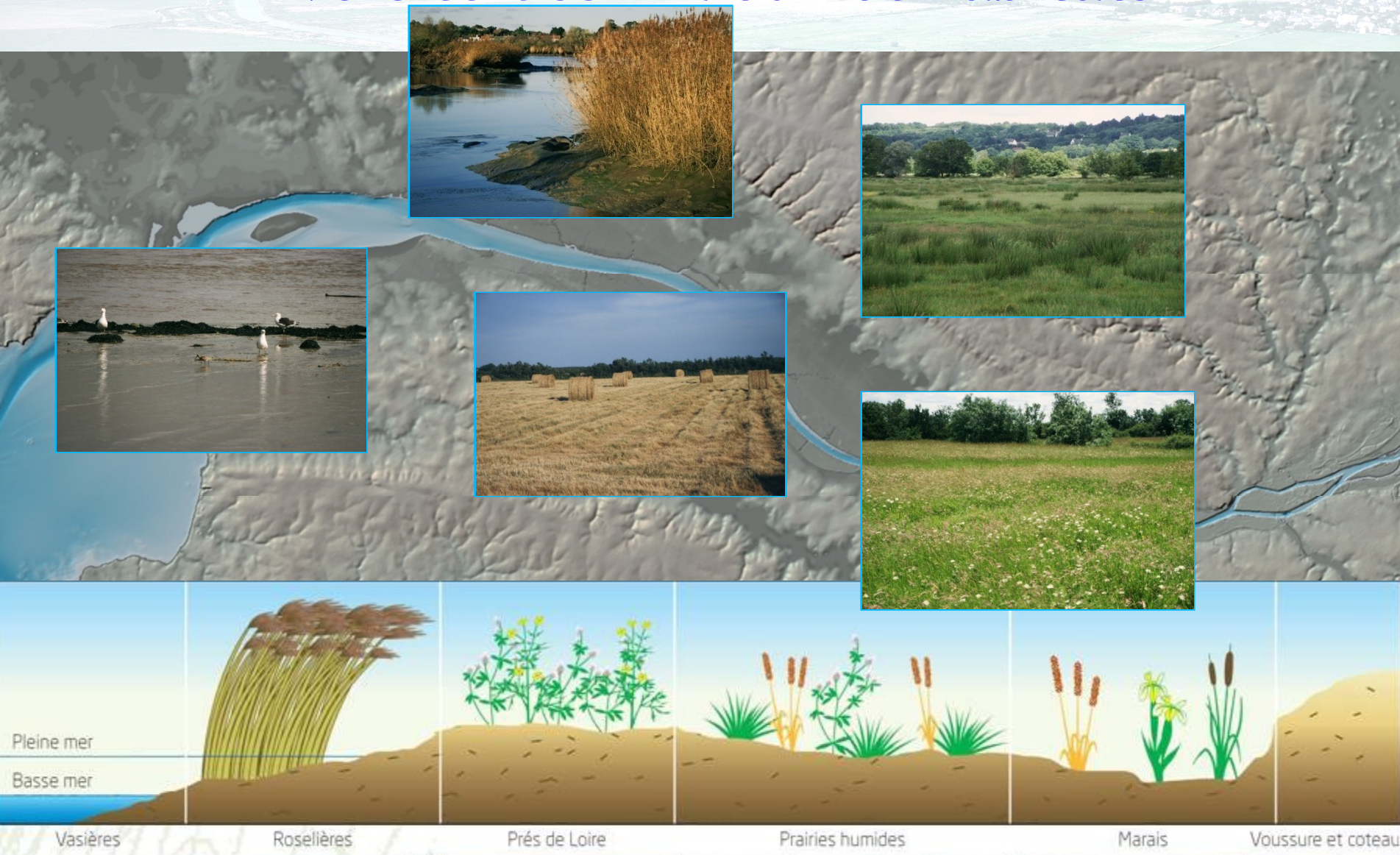

## Introduction Enjeux de gestion et de restauration

Évolution du front de salinité à 0,5 g/l 1900 Cordemais 1979 **Nantes** 1995-2000 **Thouaré** 

✦**Marinisation de l'estuaire……et des peuplements**

Oscillation du bouchon vaseux (1) et de la crème de vase (2) Estimation de la masse turbide. 1974 : 0.5 Mt 1974  $2000 : 1,2$  Mt  $\overline{2}$ (B. Gallenne) Crème de vase 1991

(C. Mignot)

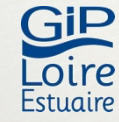

# Méthodologie Pourquoi une approche fonctionnelle ?

- Une démarche appliquée à l'étude des scénarios de restauration de l'estuaire
- Trois objectifs
	- une approche spatiale des fonctions et enjeux sur le plan environnemental
	- coupler connaissances environnement physique et milieu vivant
	- un outil au service de l'évaluation des scénarios

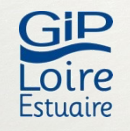

### Méthodologie Démarche adoptée

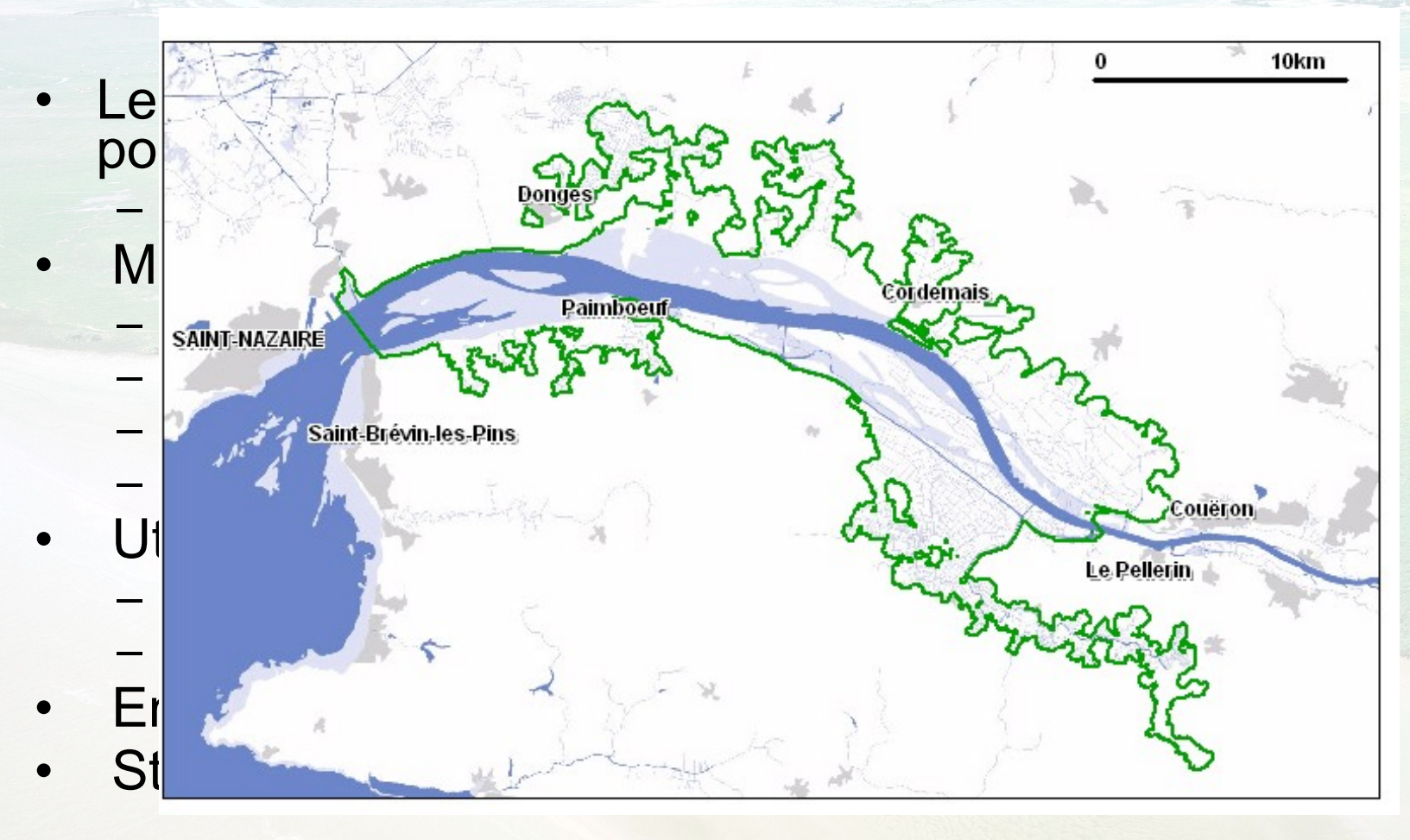

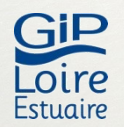

#### L'outil

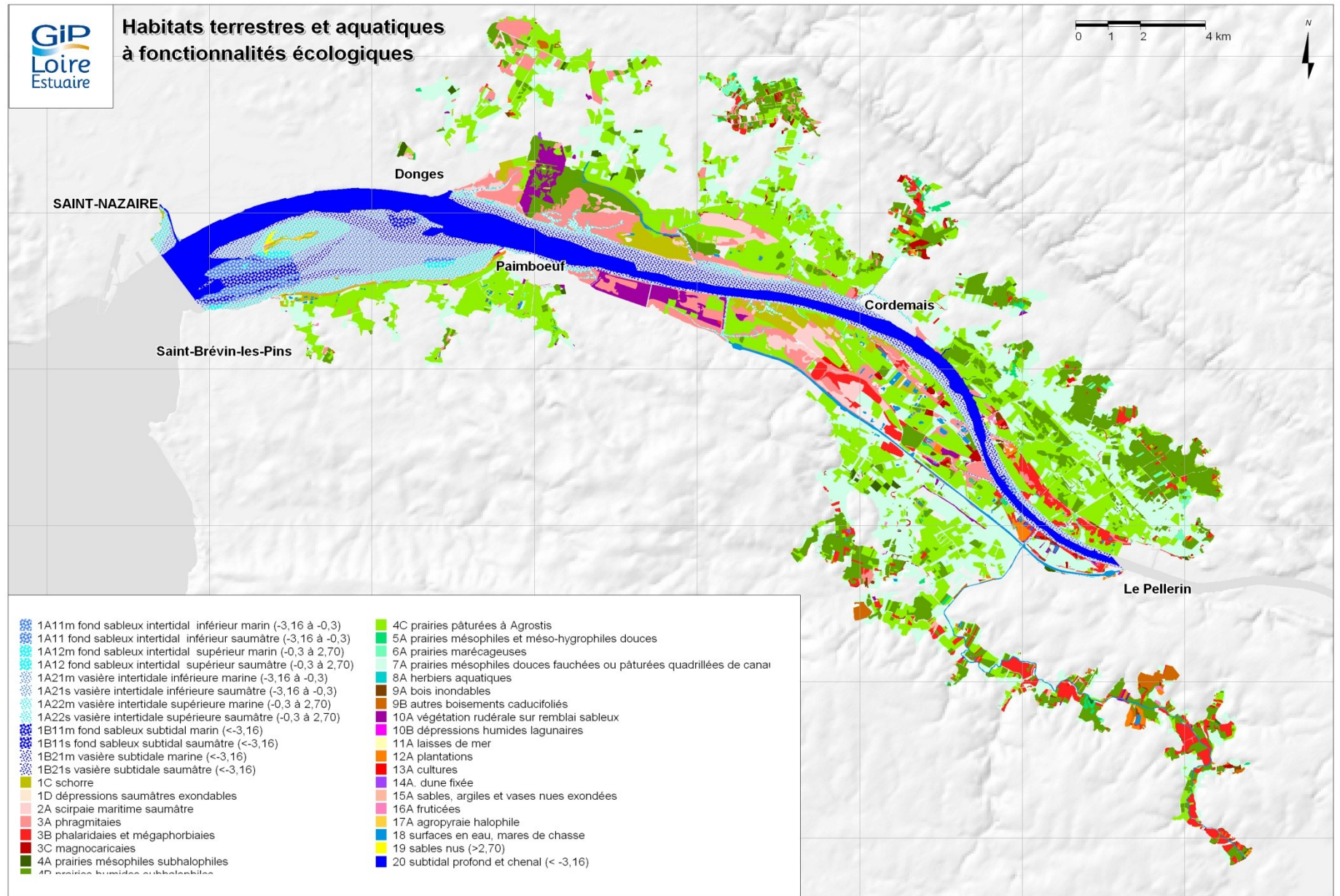

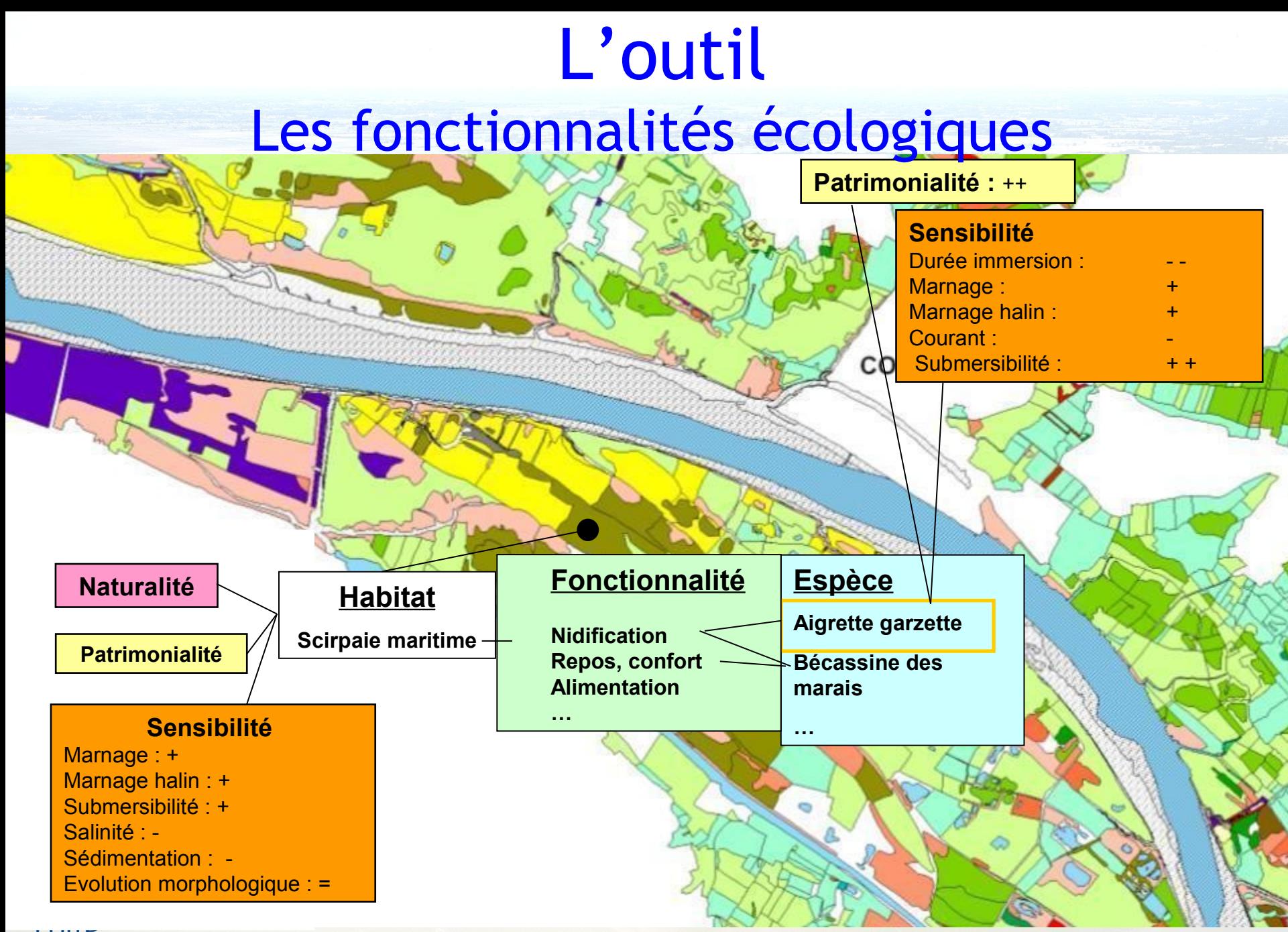

LULIE Estugire

### L'outil les fonctionnalités écologiques

**Présence – absence – rôle trophique Benthos :**

**Poissons :**

**Nourricerie Alimentation – repos Migration Reproduction**

**Été Hivers**

**Oiseaux :**

**Nidification Alimentation Repos grégaire Alimentation**

**Période de reproduction Période de migration hivernage**

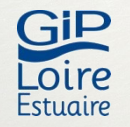

### L'outil Les espèces considérées

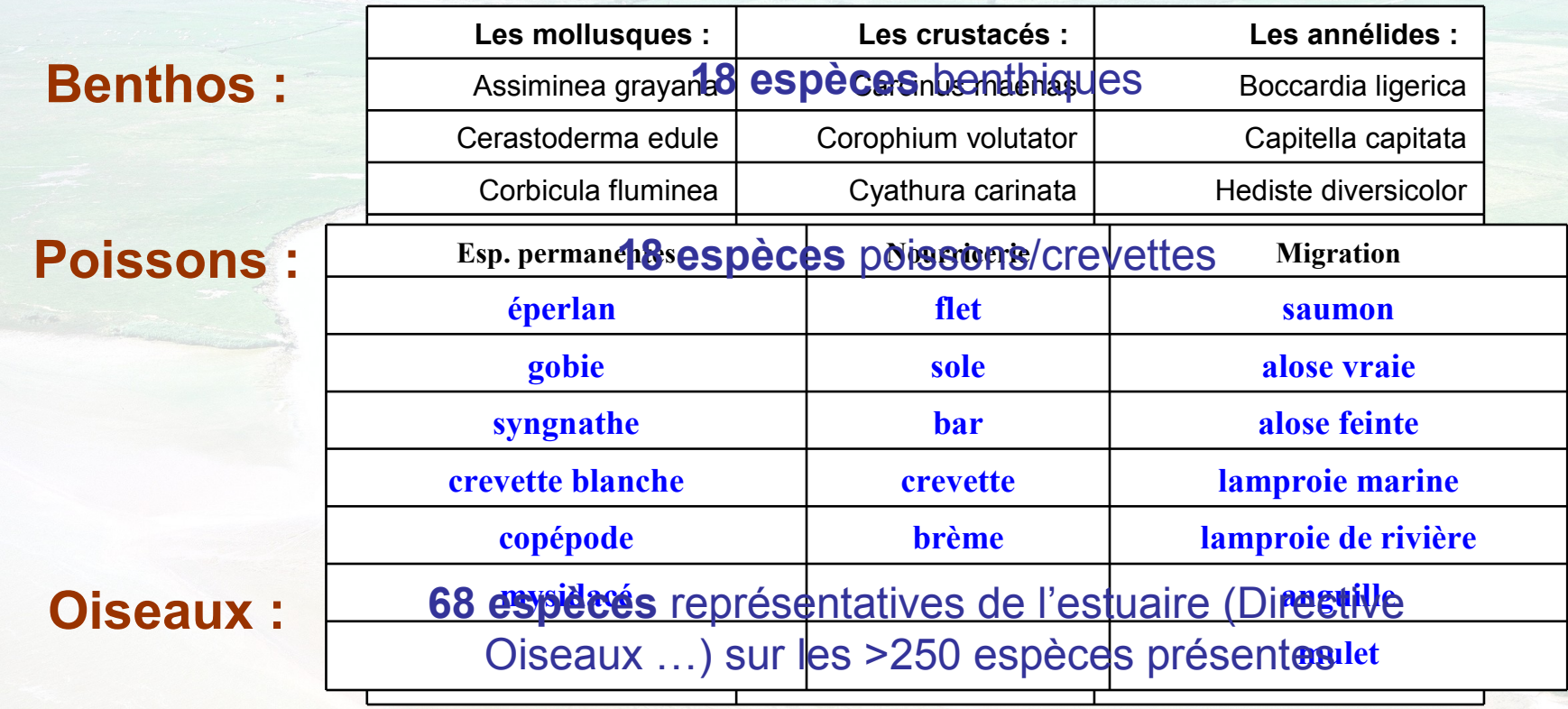

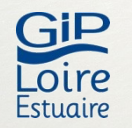

#### **Exemple : fonctionnalités poissons**

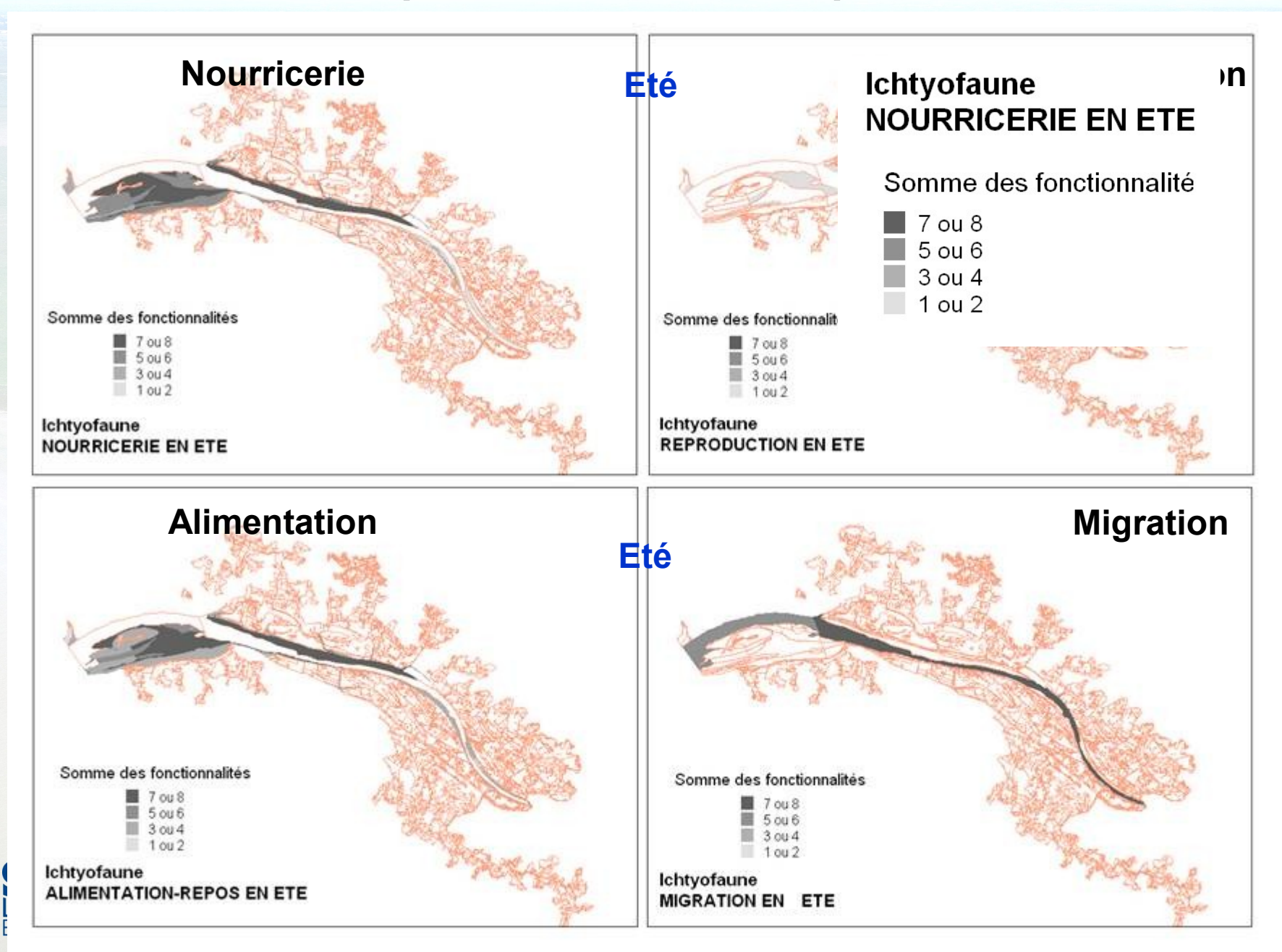

#### **Exemple : Tadorne de Belon**

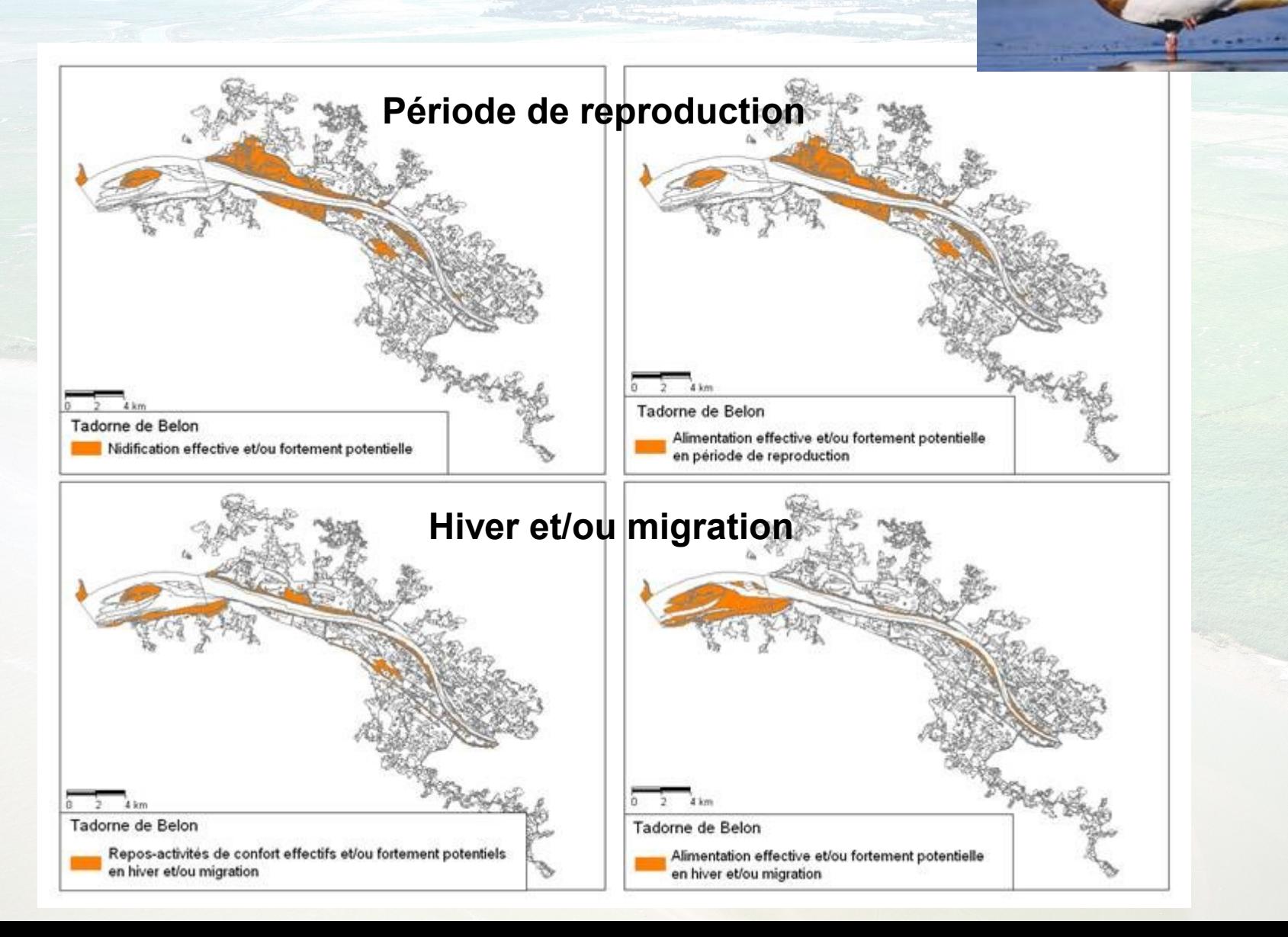

GiP **Loire Estuaire** 

# **Conclusion** L'outil du GIP Loire Estuaire

#### • Définition

– SIG destiné à représenter les résultats d'une démarche de modélisation des habitats potentiels et de leur utilisation pour différentes espèces considérées comme représentatives de l'avifaune, de la macrofaune vagile aquatique (ichtyofaune, crevettes et zooplancton) et de la macrofaune benthique.

#### • Le modèle sous-jacent

- Basé sur l'expertise
- Intègre différents paramètres (connaissances propres, observations existantes, bibliographie, *a priori*…)

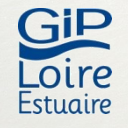

# **Conclusion** Apports de la méthode

- synthèse des connaissances (état de référence ?)
- caractérisation spatiale des fonctions écologiques de l'estuaire :
	- contribution des milieux et facteurs physiques déterminants
	- aide à la définition du Bon Etat / Bon potentiel ?
- outil d'aide à l'évaluation des aménagements, d'aide à la gestion, à la mise en place de mesures DCE
- Transposable sur d'autres sites : mise en place de collaboration GIPSA (application Seine) et Cemagref (application Gironde)

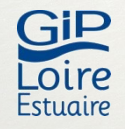

# **Conclusion** Limites actuelles de l'outil

- **Construction** 
	- Intégration des différents paramètres par les experts
		- Ex. notion de réalisé/observé et de potentiel
	- Limites dans la construction des habitats du lit mineur (pré déterminés en partie par les fonctions observées sur le terrain)
	- Comment intégrer d'autres données : exemple submersibilité des prairies
	- Difficulté de gestion et de mobilisation de l'outil
		- **1. Objectiver la construction de l'outil (modélisation des habitats potentiels)**
		- **2. Améliorer l'architecture et la géométrie du SIG**
		- **3. Construire un protocole d'exploitation de l'outil**

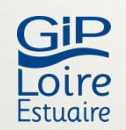

#### Perspectives d'évolution de l'outil

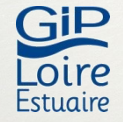

# **Perspectives** Cartographie des habitats

 $\rightarrow$  Données env. = principaux facteurs

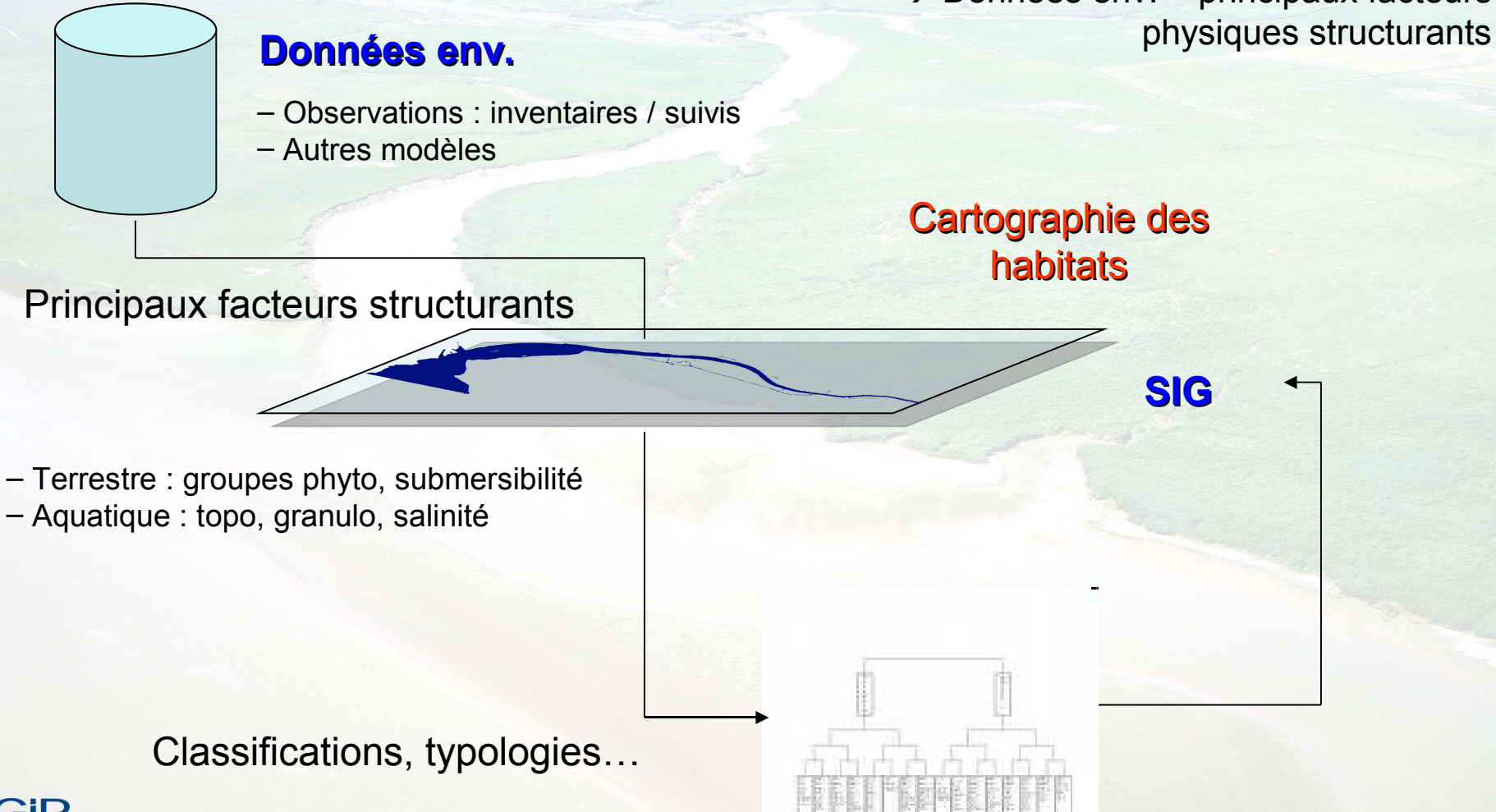

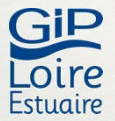

#### Cartographie des habitats vitaux des poissons

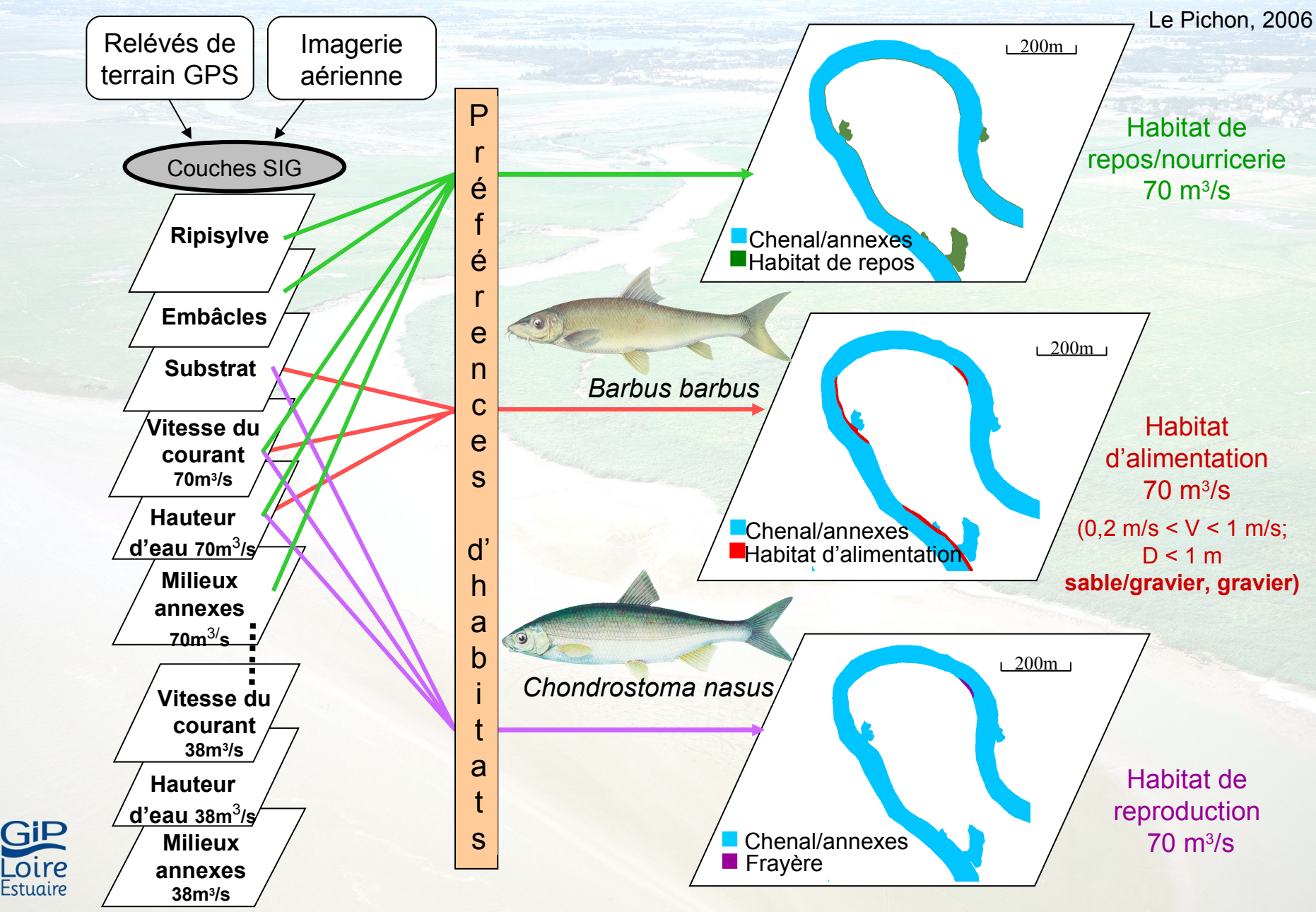

### **Perspectives** Modélisation des habitats potentiels

 $\rightarrow$  Données env. = facteurs structurants

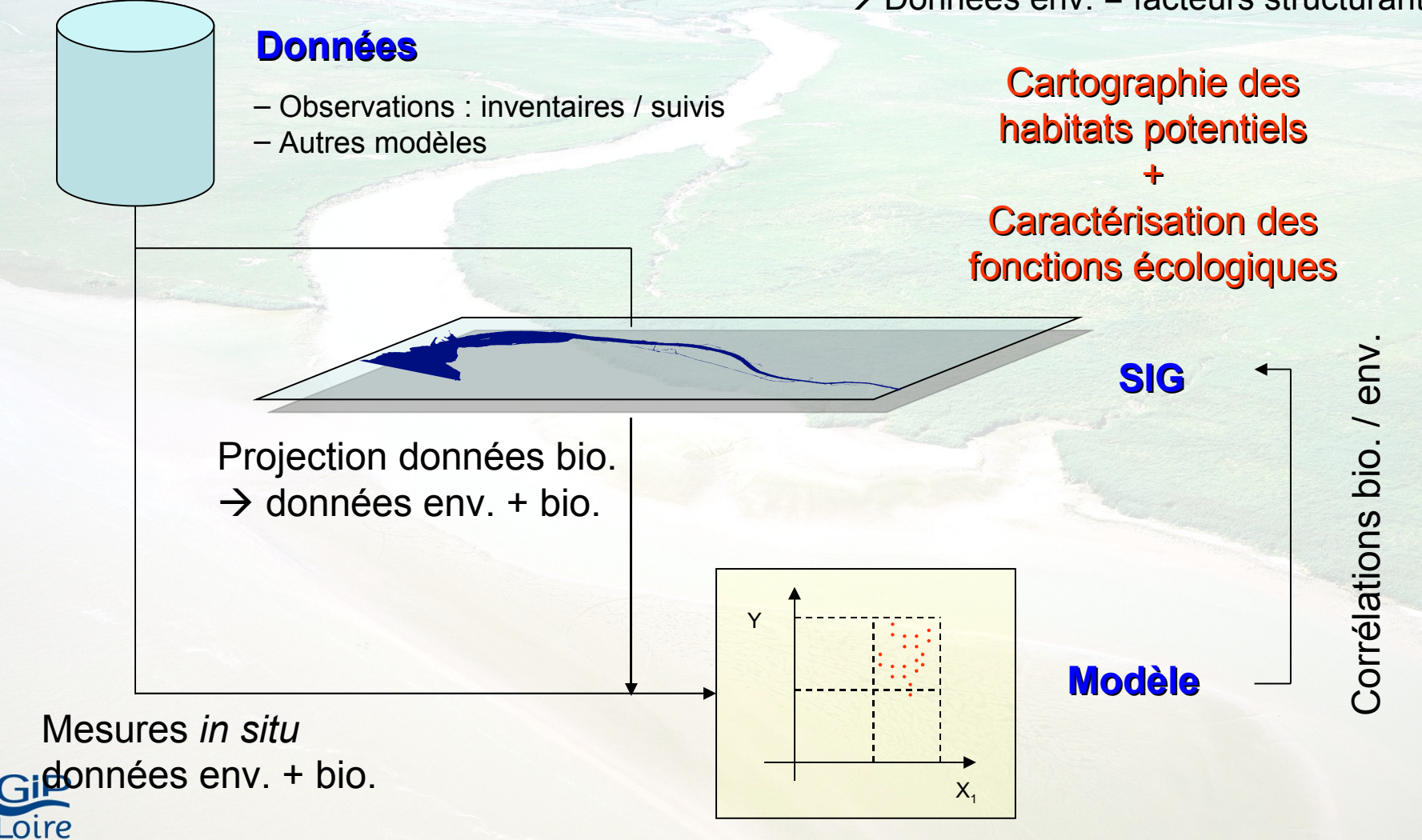

<u>-stuaire</u>

# Perspectives Couplage physique/biologie

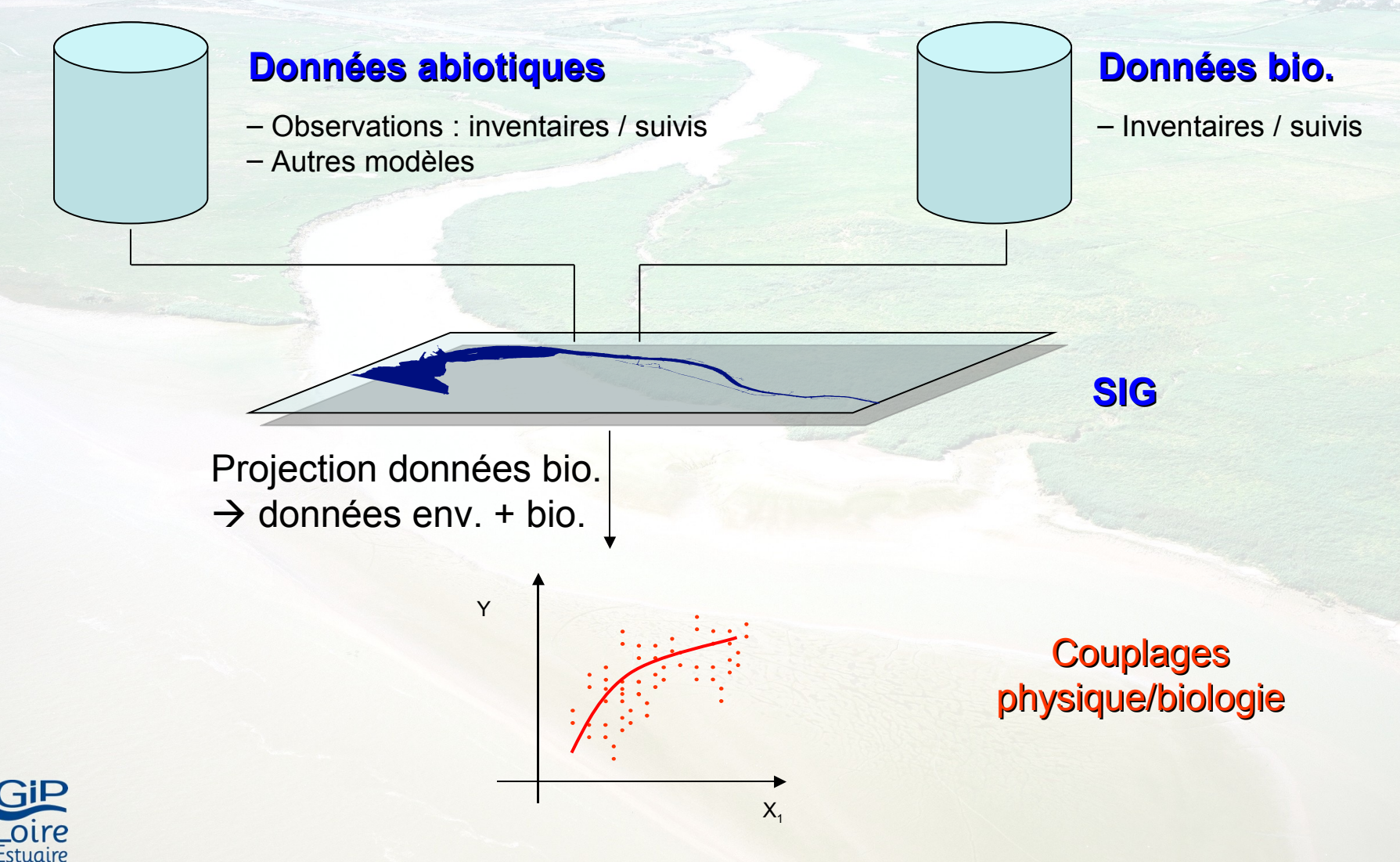

## **Perspectives** Etude des facteurs limitants

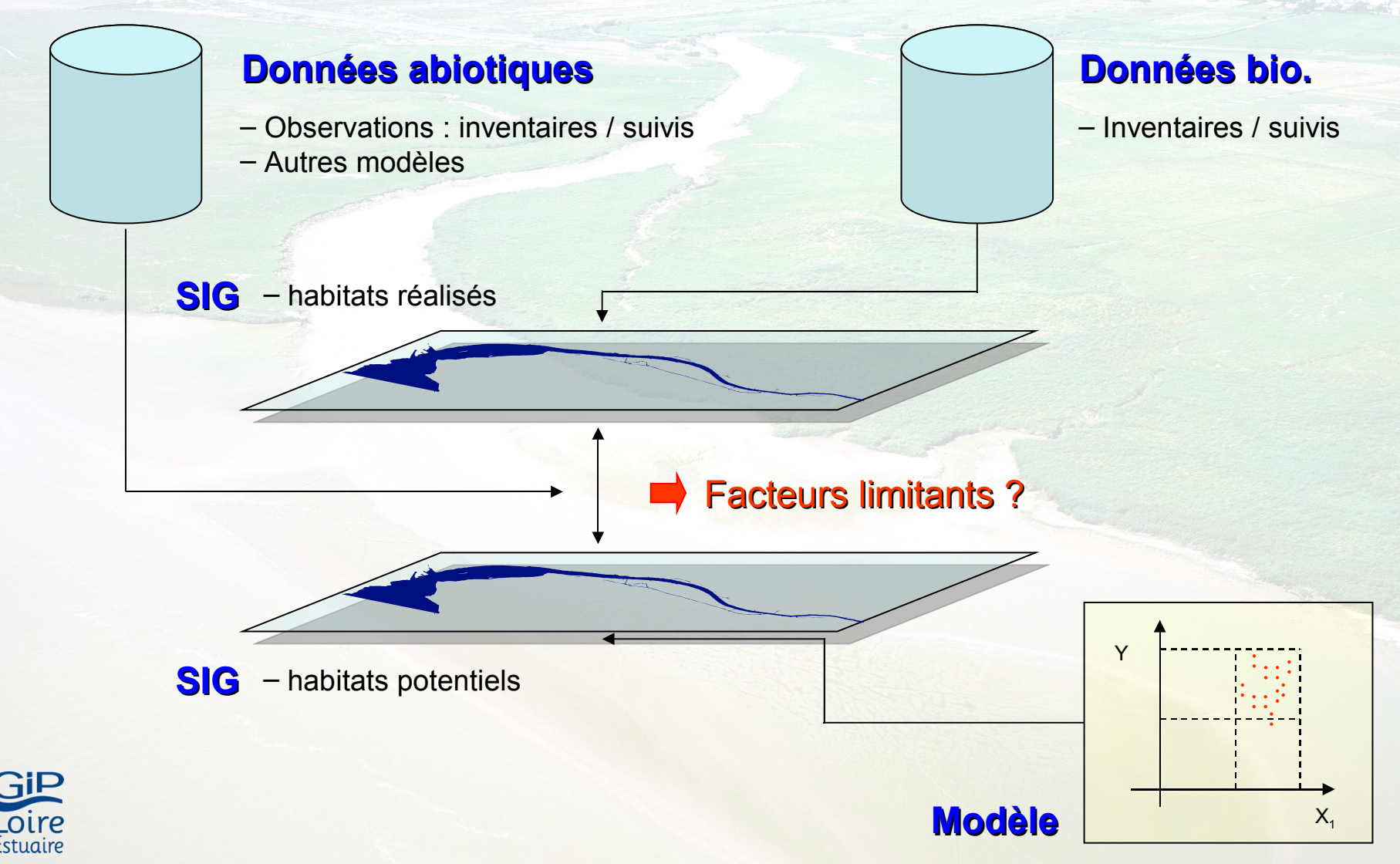

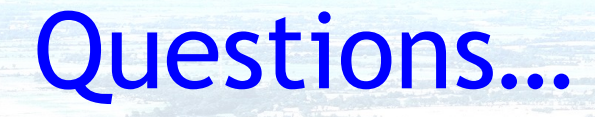

- Quels facteurs physiques prendre en compte ?
	- Facteurs structurants vs facteurs limitants
		- Ex. température, O2…
- Comment les prendre en compte ?
	- Ex. salinité moyenne, max., fond, surface, journée, mois, saison….
- Comment les représenter ?
	- Polygones vs mailles
- Comment bien distinguer habitats potentiels et habitats réalisés ?

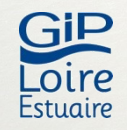

• …

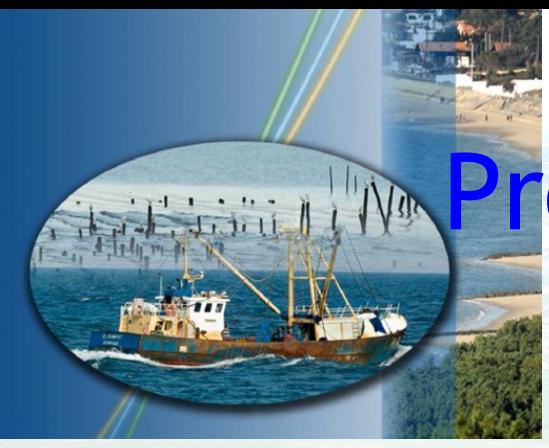

#### **Pogramme Liteau III**

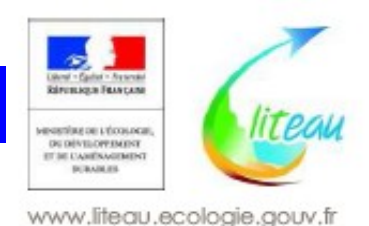

ine<sub>-Aval</sub>

 $\blacktriangleright$  Cemagref

 $OIPP$ Estuaire

**Vers une approche multicritère du Bon Etat/potentiel écologique des grands ESTuaires atlantiques Seine, Loire et Gironde** groupement d'intérêt public

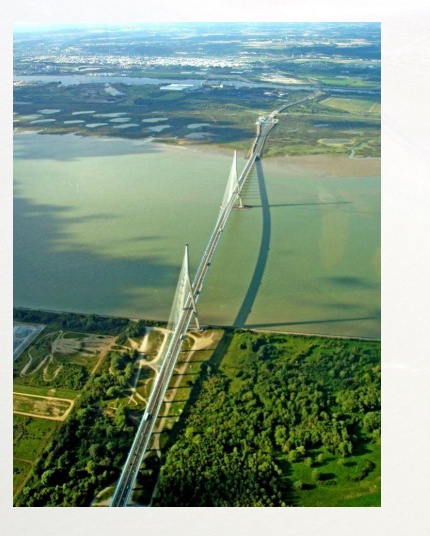

#### **- BEEST**

**Coord. Christian Lévêque**

**-**

**2008-2011**

**-**

#### Axe 3 – point 3 Outils de spatialisation et d'intégration

- Améliorer et étendre aux autres estuaires l'outil SIG développé par le GIP Loire Estuaire
	- Structurer, organiser et analyser les connaissances et caractéristiques de chaque estuaire
	- Permettre les comparaisons inter –estuaires : place des différents compartiments écologiques, des différentes fonctions écologiques remplies par les estuaires et des différents habitats estuariens dans la dynamique de fonctionnement de l'estuaire

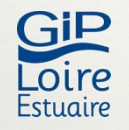

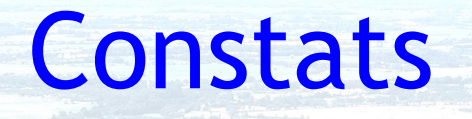

- Indicateurs DCE
	- Approche structurelle

les indicateurs sont calculés à partir d'observations

#### – Approche non (ou peu) spatialisée

les indicateurs sont calculés pour l'ensemble de la MET et peuvent ne pas tenir compte des hétérogénéités spatiales

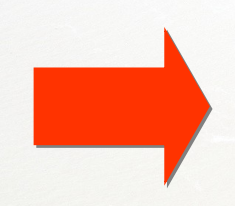

**Nécessité de prendre en compte fonctionnement de l'écosystème et hétérogénéité spatiale afin de caractériser l'état écologique, de définir le Bon Etat et de définir les mesures**

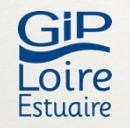

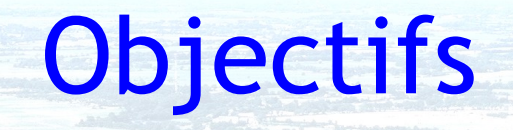

- SIG « fonctionnalités écologiques »
	- Développer une approche spatialisée de l'état écologique des MET via la spatialisation des principales fonctions écologiques
- Approche complémentaire
	- Construction d'un modèle écotrophique (type ECOPATH) pour aborder le fonctionnement de l'écosystème

**Lecture critique de l'appréhension du BE par les indicateurs DCE, propositions d'améliorations…**

**Définition des mesures et actions**

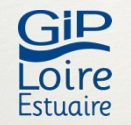

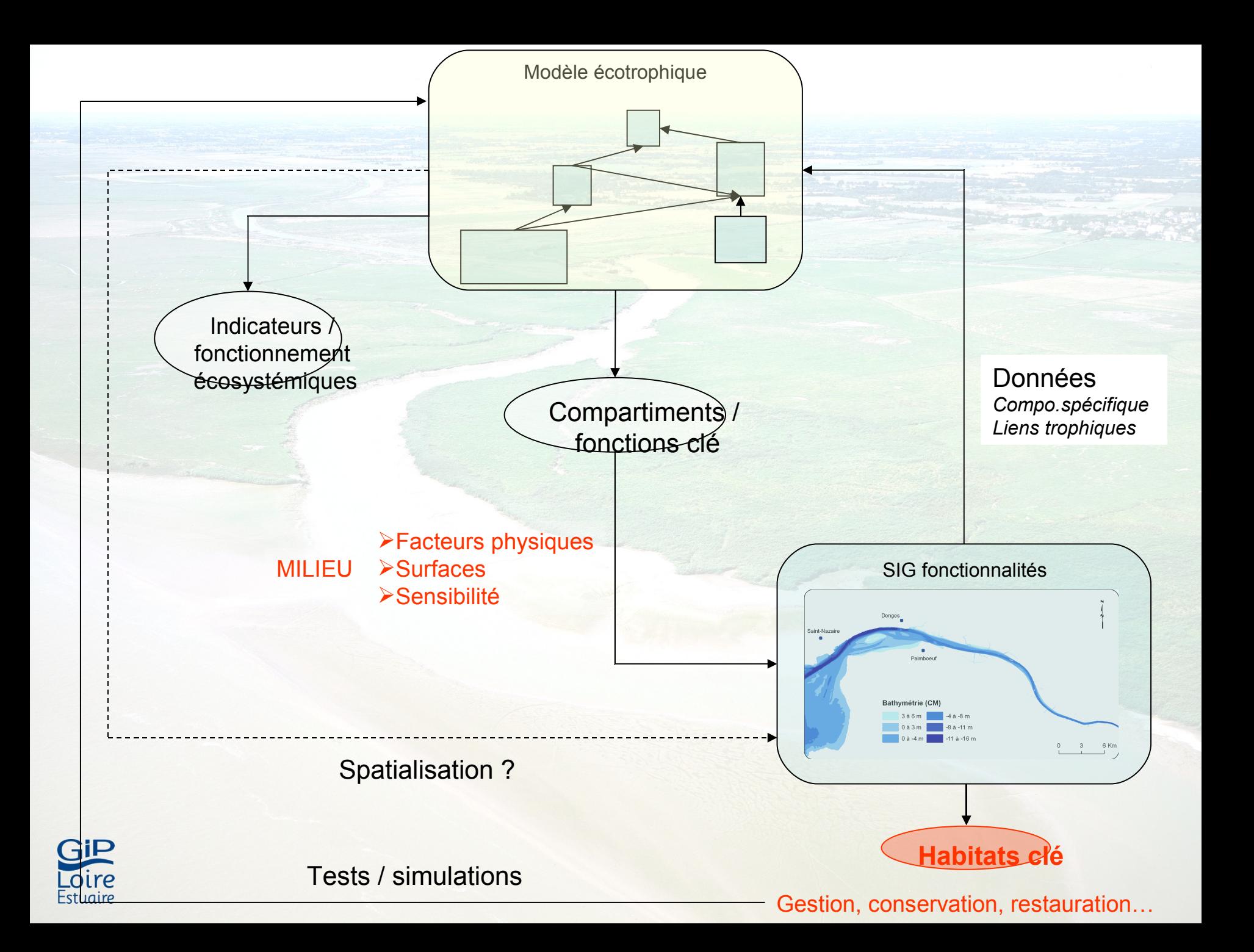

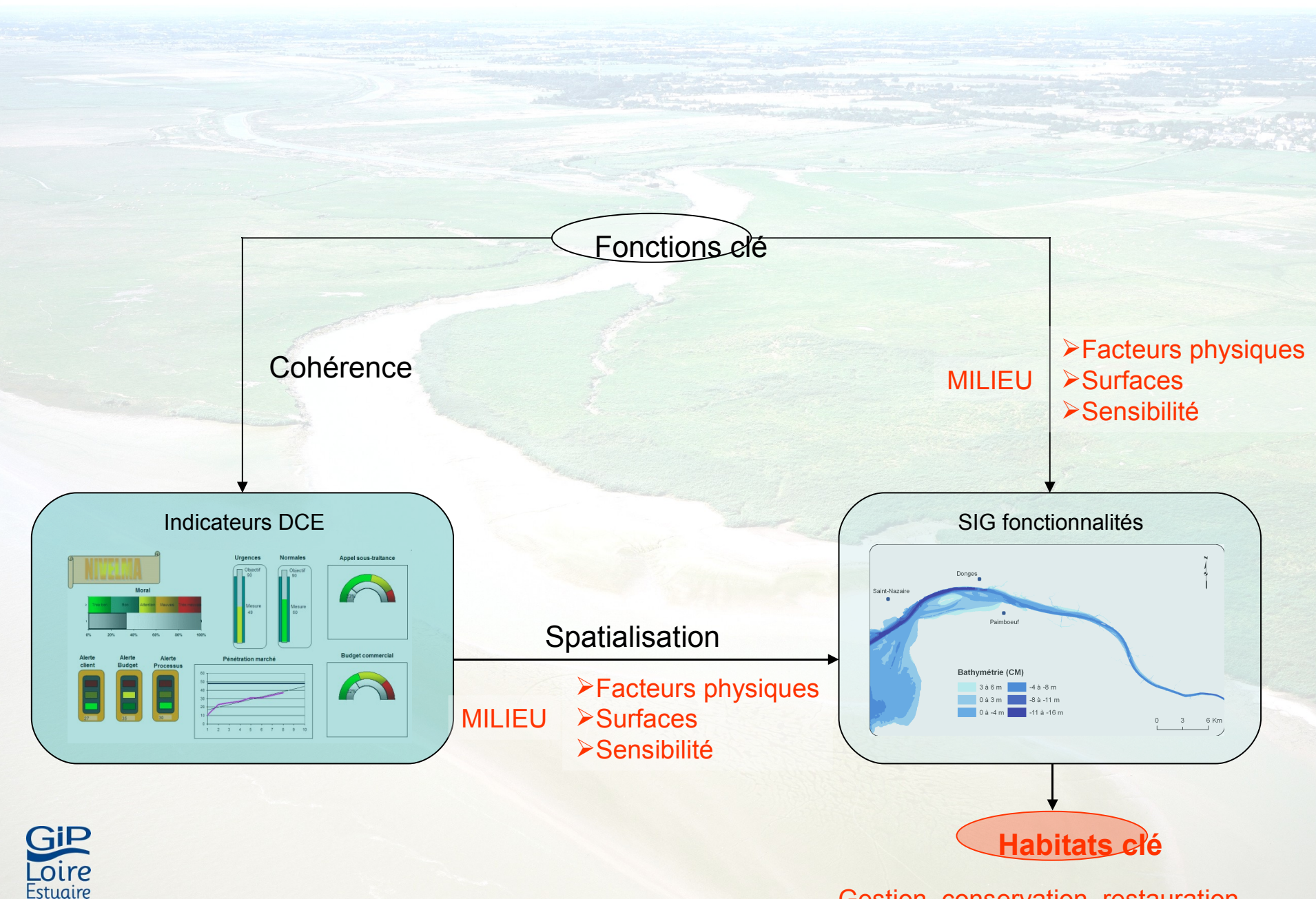

Gestion, conservation, restauration…

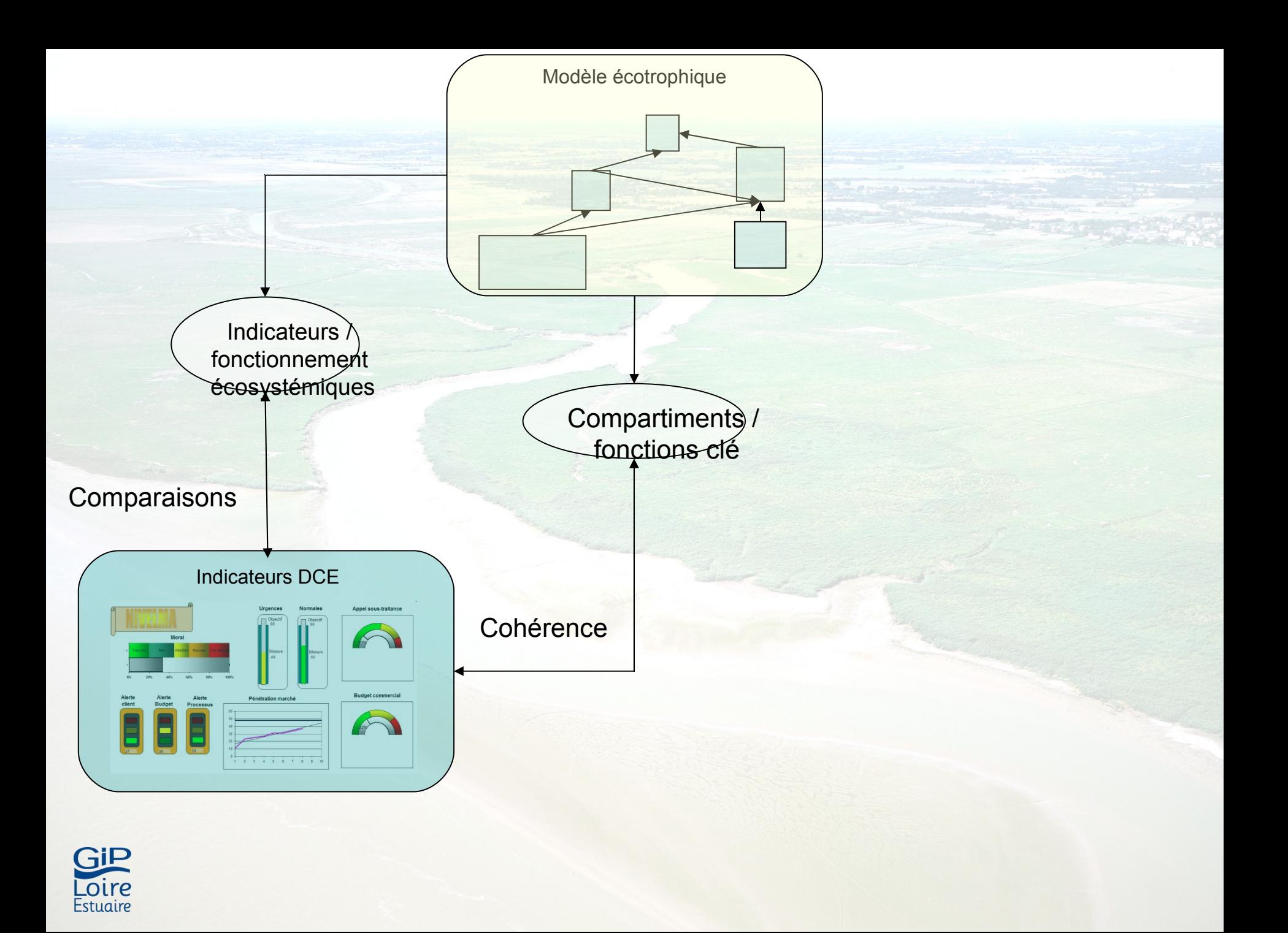

# Collaboration, chantiers de travail

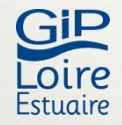

# Objectifs de la collaboration

#### • GIP Loire

- Évaluer les lacunes de l'outil dans sa version actuelle
- Définir des perspectives d'amélioration
- Construire une version 2
- GIP Seine Aval et Cemagref/ECOBAG
	- Développer un outil similaire
	- …À partir d'approches déjà initiées
	- Profiter apports méthodologiques et retours d'expériences GIPLE

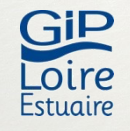

#### • Architecture SIG

– Géométrie, bases de données, logiciel…

#### • Construction des habitats

- Synthèse des facteurs physiques à prendre en compte (facteurs structurants)
- Regroupement par habitats (typologie) …

#### • Couplage physique/biologie

- Bibliographie preferendum d'habitats
- Méthodologie de couplage facteurs biotiques et abiotiques Construction des habitats potentiels
- Méthodologie de comparaisons habitats potentiels vs réalisés
- Volet trophique
	- Construction modèle trophique ( $\rightarrow$  propriétés, indicateurs)
	- « Couplage » SIG

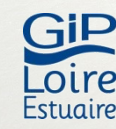

Analys  $\overline{\phantom{a}}$ Commen t utilise r l'ou til ? Q uelles questions lui poser ? …

 $\bullet$ 

 $\mathbf D$ 

Cons

 $\overline{\phantom{0}}$ 

ruc

tion sur chaque estuair

chaque

**SUL** 

estuaire

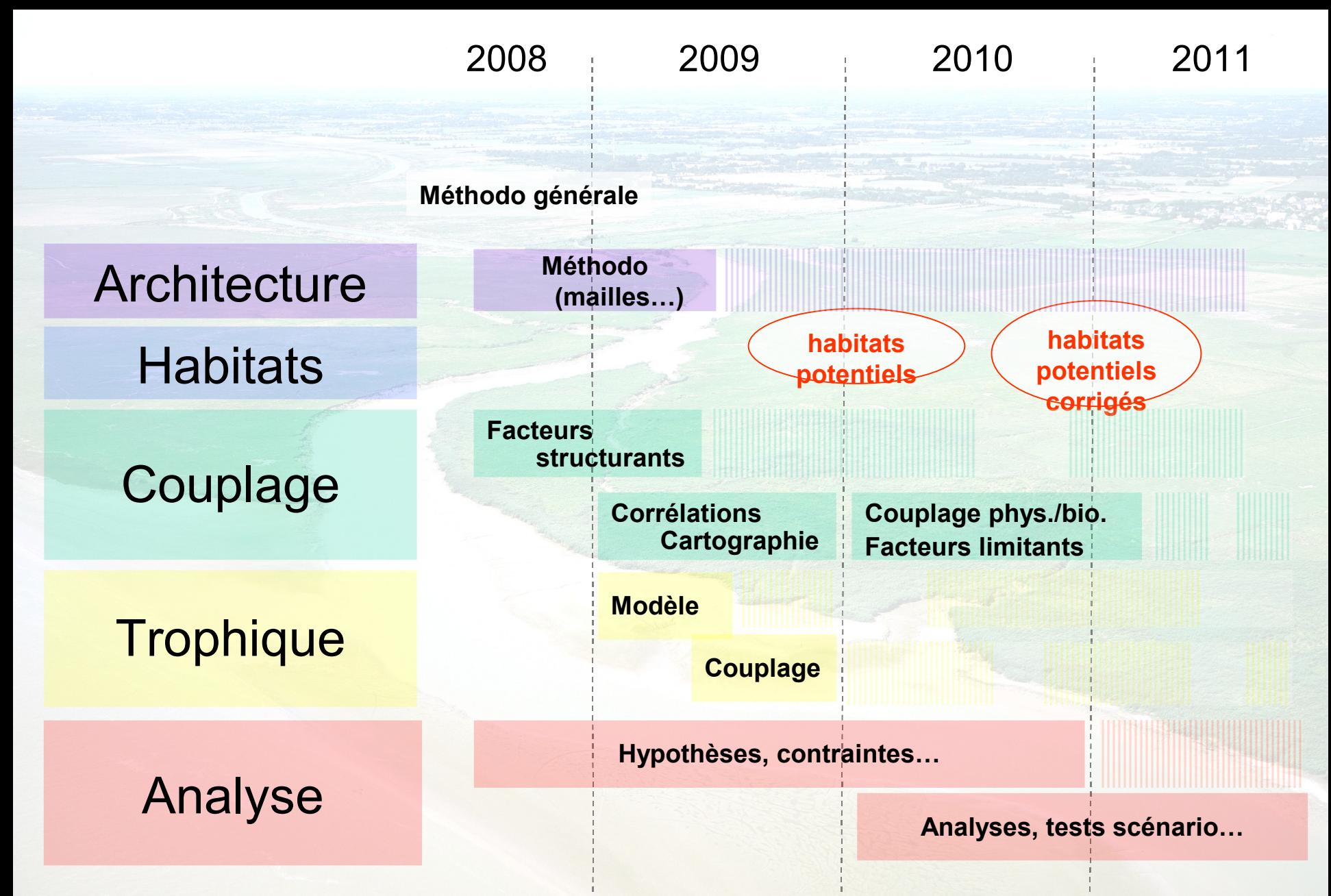

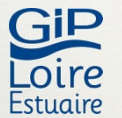

*Calendrier construction SIG Loire*